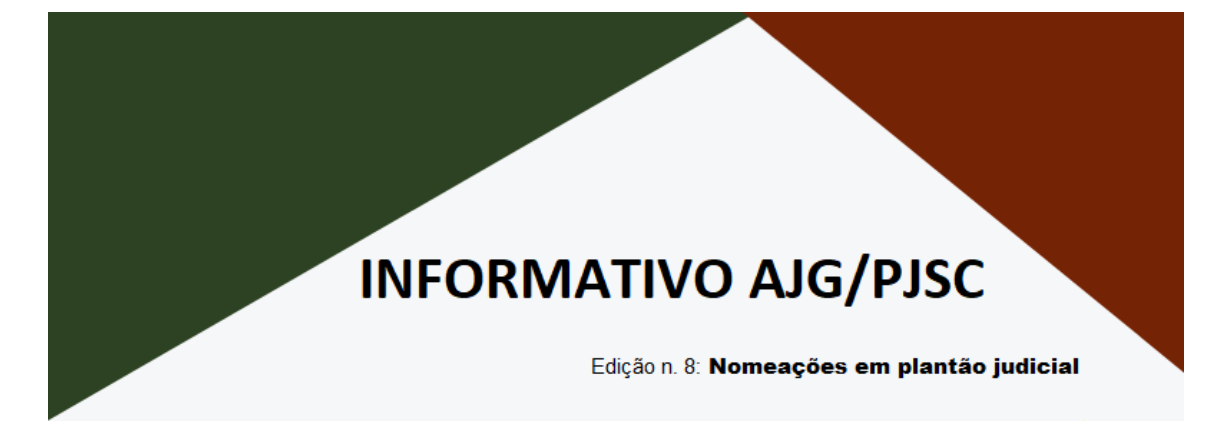

O sistema AJG/PJSC passa a contar com novo perfil de acesso denominado "Gerir nomeações em Plantão Regionalizado", que viabiliza a nomeação e o pagamento de advogados dativos que atuam em **plantão judicial,** sem restrição acerca do local de atuação do profissional.

Com isso, mesmo que o advogado dativo atue em até 3 localidades, se for indicado em sede de plantão judiciário para atendimento aos conduzidos de todas as comarcas que integram a região (vid[e Resolução CM n. 10/2022\)](https://busca.tjsc.jus.br/buscatextual/integra.do?cdSistema=1&cdDocumento=180977&cdCategoria=1&q=&frase=plant%E3o%20&excluir=&qualquer=&prox1=&prox2=&proxc=), será possível registrar as nomeações e respectivos pagamentos para todos os atendimentos prestados, mesmo que se refiram a comarcas distintas daquelas escolhidas pelo advogado dativo para atuação.

Para isso, em todas as unidades judiciais de plantão cadastradas no sistema AJG/PJSC (exceto unidades da 1ª Região), foi concedido a todos os chefes de cartório o perfil "Gerir nomeações em Plantão Regionalizado". Assim, havendo a necessidade de registrar uma nomeação e respectiva solicitação de pagamento a um advogado dativo que tenha atuado em plantão judicial, basta acessar o sistema AJG/PJSC logando na respectiva unidade de plantão da comarca (Ex.: Comarca Balneário Camboriú - Vara Plantão Cível e Criminal; Comarca Lages - Vara Plantão Cível e Criminal) e proceder normalmente às operações.

Além de ter sido concedido a todos os chefes de cartório o perfil "Gerir nomeações em Plantão Regionalizado", foram-lhes concedidos também nas unidades de plantão todos os demais perfis, incluindo o perfil "Gerir usuários". Assim, havendo a necessidade de habilitar outros usuários da unidade judicial para registrar nomeações e solicitações de pagamento de advogados dativos que atuem em plantão judicial, o chefe de cartório deverá seguir as orientações do Tutorial n. 03 - [Cadastro de usuários internos](https://www.tjsc.jus.br/documents/27439/3554079/Tutorial+n.+03+-+Cadastro+de+usu%C3%A1rios+internos/3a1dcff1-b51a-1271-81b9-7089fb7d0df8) e atribuir ao usuário obrigatoriamente os perfis "**Gerir nomeações em Plantão Regionalizado" e "Gerir nomeações e solicitações" na unidade de plantão**. Se o usuário também for validador, deverá ser atribuído o perfil "Validar solicitações".

Esclarecimentos adicionais poderão ser prestados por meio do e-mail ajg.suporte@tjsc.jus.br

## **EQUIPE AJG/PJSC**